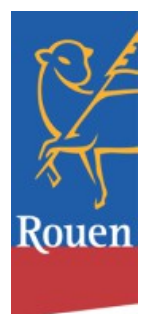

# Les Ateliers de la Cyber-Base Novembre Décembre 2016

#### **Initiation Internet**

Destiné aux débutants, cet atelier permet de faire ses premiers pas sur internet et de se familiariser avec l'utilisation des services en ligne.

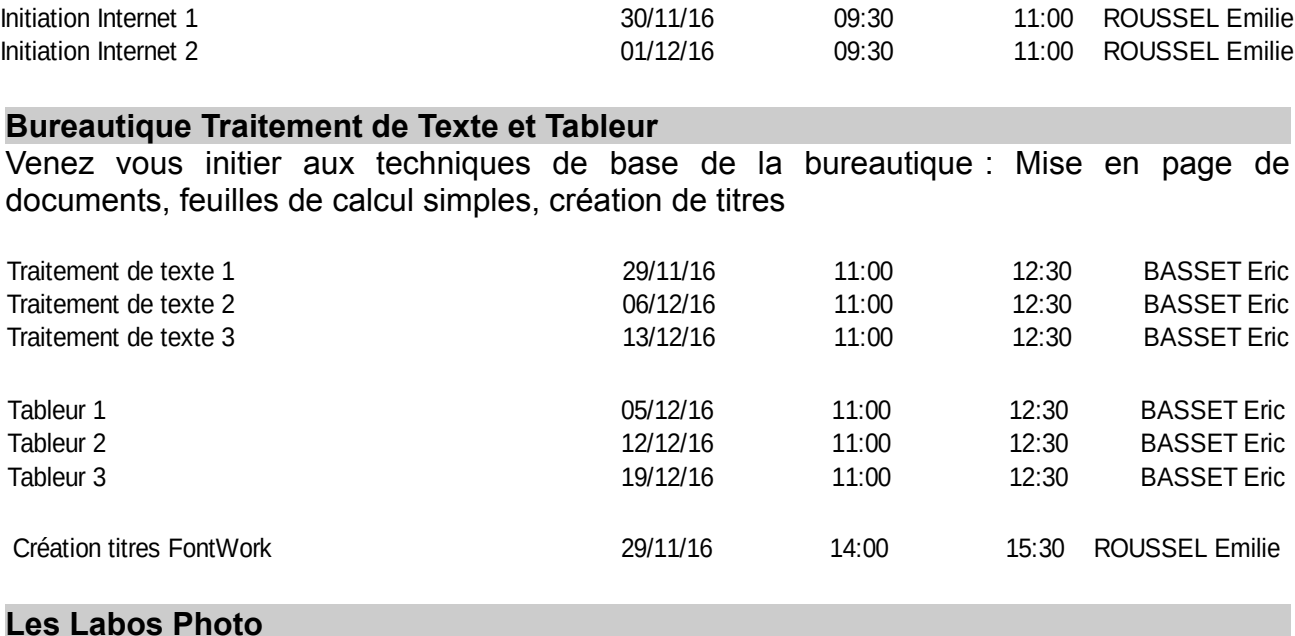

## Nous vous proposons des Labos Photo pour faire le point sur un certain nombre de techniques liées au traitement de vos images numériques.

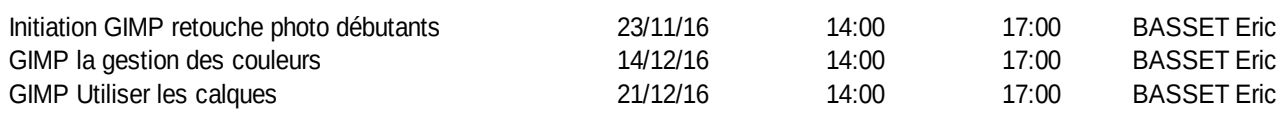

#### **Utiliser une boite Mail**

Destiné aux débutants, cet atelier vous permet de vous familiariser avec l'utilisation d'une boite mail : Envoi réception, pièces jointes...

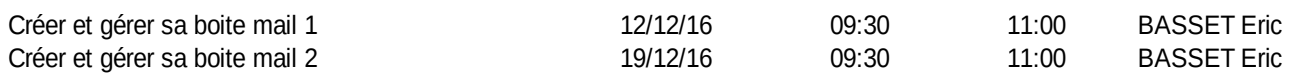

Installer et utiliser un client de messagerie pour centraliser la gestion des mails

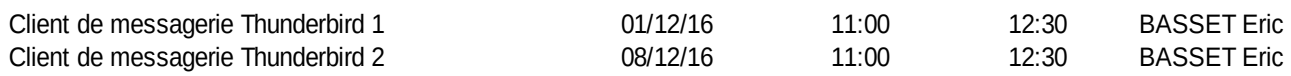

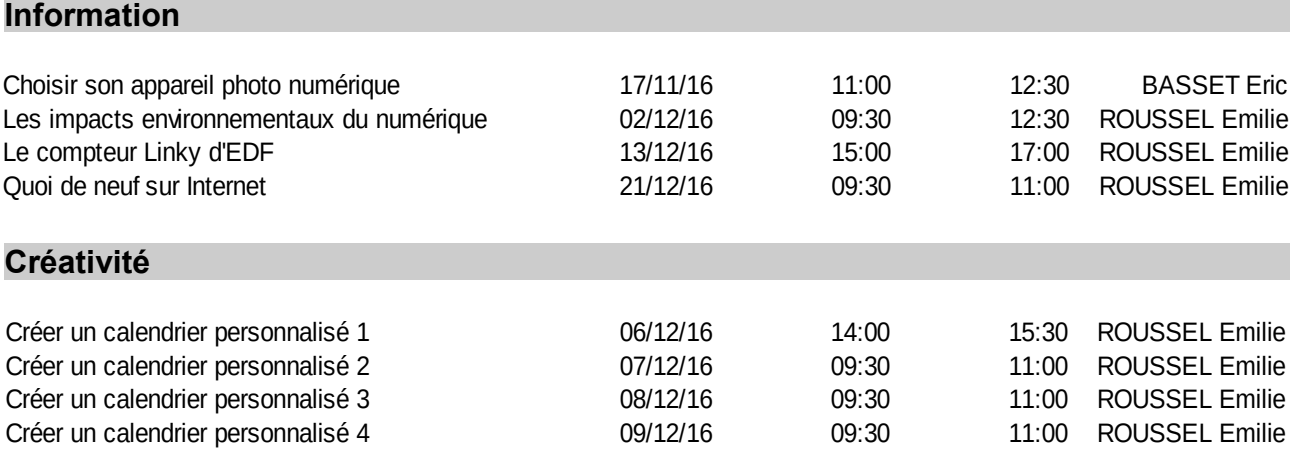

Pour ceux d'entre-vous qui ont déjà suivi ce module, quelques rappels avant de vous lancer et quelques conseils après réalisation...

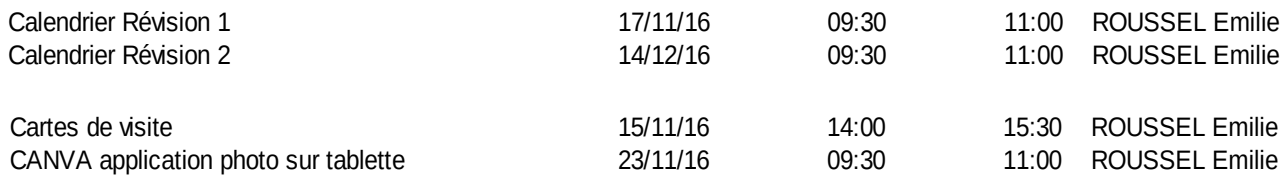

## **Atelier Linux**

Venez découvrir ce système fiable et non intrusif qui peut sécuriser votre pratique de l'informatique au quotidien et redonner une valeur d'usage à vos anciennes machines

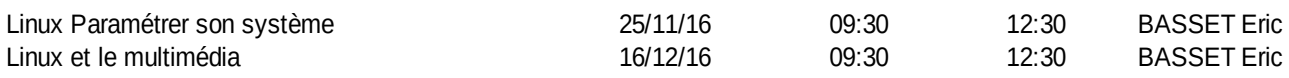

#### **Les projets collectifs**

Cette année encore, l'équipe vous propose des projets collectifs centrés sur la pratique et le travail de groupe.

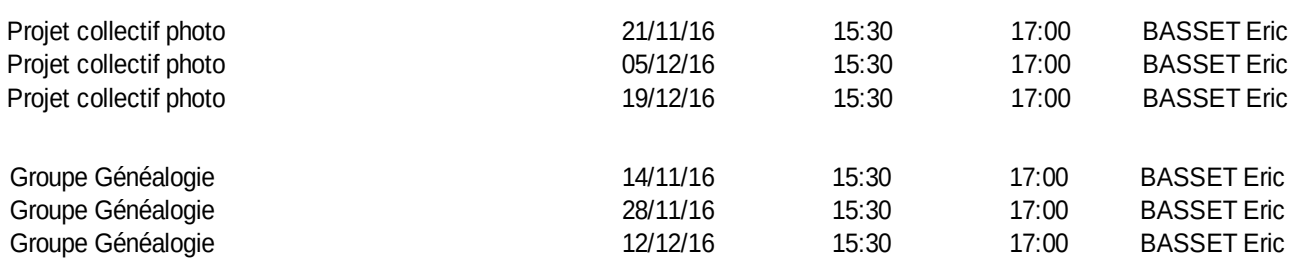

## **Perfectionnement**

Installez et apprenez à utiliser les outils courants de nettoyage système (Nécessite d'apporter sa machine)

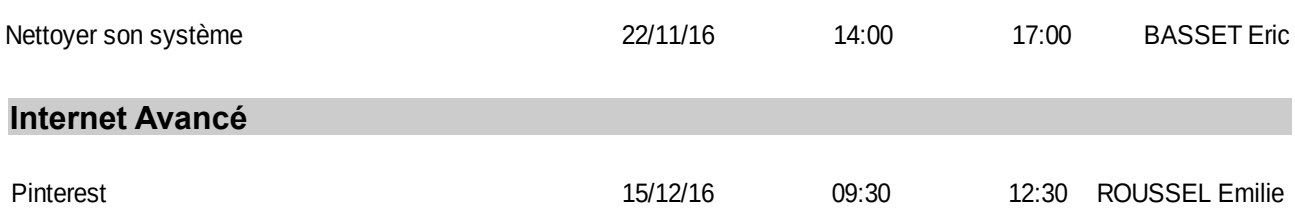

## Inscriptions sur place à partir du **Vendredi 28 Octobre 2016 Pour les nouveaux abonnés**

**Inscription aux ateliers pour les abonnés** sur le site Internet de la Cyber-Base ou sur place  [http://rouen.proxyepn.org](http://rouen.proxyepn.org/)

à compter du **Vendredi 28 Octobre 2016 10 HEURES NB : Aucune inscription avant cette date ne sera validée**